### Cahier Pratique La Vague

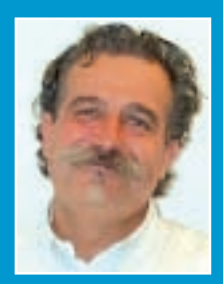

Frédéric **LABAN** Laban Consultants

flaban13@gmail.com

# **le Bionettoyage le Bionettoyage des surfaces des surfaces générales en ZAC générales en ZAC dans un dans un contexte GMP contexte GMP**

### **Mots clés : nettoyage, bionettoyage, contamination, contamination croisée**

#### **I/ le contexte :**

Ce cahier pratique traite du bionettoyage des « surfaces générales » en zone de fabrication pharmaceutique. Le terme « surfaces générales » ou « surfaces non critiques » sous entend qu'il s'agit des surfaces non en contact avec les produits fabriqués ou ne présentant pas de risque direct de contamination ou de contamination croisée sur les produits fabriqués ; il pourra s'agir par exemple des sols, cloisons, plafonds, mobiliers et paillasses et extérieurs des équipements… C'est l'analyse du risque de contamination qui détermine les surfaces « critiques » dont le nettoyage doit être validé (selon l'annexe 15 des GMPs Eu) et les surfaces « non critiques » dont le nettoyage ou le bionettoyage doivent être « seulement » maîtrisés *(voir illustration 1 définitions)*. C'est ce dernier point qui est traité ici.

### 1. Bionettoyage : Définitions

- **Nettoyage :** Ensemble des opérations permettant d'assurer un niveau de propreté, d'aspect, de confort et d'hygiène et faisant appel, dans des proportions variables, aux facteurs combinés suivants : action chimique, action mécanique, température, temps d'action
- **· Bionettoyage:** Procédé de nettoyage destiné à réduire momentanément la<br>biocontamination d'une surface. Il est obtenu par combinaison appropriée : d'un<br>nettoyage, d'une élimination des produits utilisés et des souillures désinfection
- **Désinfection:** Opération, au résultat momentané, permettant d'éliminer ou de tuer les micro-organismes portés par des milieux inertes contaminés, en fonction d'objectifs fixés
- **Détergent:** Produit contenant une matière active (agent de surface) permettant le détachement d'une souillure de sa surface de fixation (par émulsion, solubilisation, précipitation, dilution, ...)
- **Désinfectant** Produit ou procédé utilisé pour la désinfection ou la décontamination. Chaque désinfectant possède une activité spécifique à une utilisation donnée (bactéricide, fongicide, sporicide, …) pour un spectre donné (liste des micro-organismes sur lequel le désinfectant est actif et donc efficace)

Ce cahier pratique reprend en partie les travaux et conclusions de l'atelier sur le thème animé pendant le congrès de Biarritz en 2008 (*voir sur le site A3P*). Ce cahier ne prétend pas approfondir tous les sujets liés au bionettoyage mais donner simplement une vision exhaustive des points à maîtriser.

Le bionettoyage doit être situé dans un ensemble cohérent de mesures visant à maîtriser les contaminations (particulaires, biologiques et chimiques) dans les activités de santé *(Voir illustration 2)*

#### 2. Cible du Bionettoyage = la contamination ! Sources et types Installations - ZAC Equipements Matières Premières – Eau – Air - Fluides Personnel Méthodes et Flux Produit en lui-même CONTAMINANTS Sources CONTAMINANTS 3 Types majeurs Microbiologique Chimique Particulaire

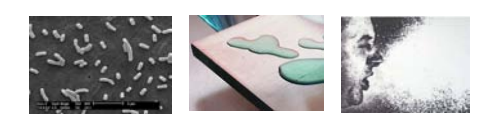

La maîtrise des contaminations et de la contamination croisée dans les activités pharmaceutiques nécessite un arsenal de mesures préventives et curatives ; le bionettoyage se situe dans les deux familles. Avant d'aborder le sujet proprement dit, il convient de rappeler quelques fondamentaux pour une approche globale de maîtrise efficace et rationnelle :

# **La Vague Cahier Pratique**

- La cohérence des moyens mis en œuvre pour prévenir ou éliminer les contaminations est fondamentale. On peut par exemple utiliser une approche classique « 5M », et utiliser avant tout, son **bon sens** pour trouver les « maillons faibles » dans le système.
- Plutôt que de nettoyer, il vaut mieux éviter que les contaminations ne pénètrent ou ne soient transférées dans les zones sensibles (quelle est l'efficacité de nos barrières sur tous les flux ?). On ne peut en tout état de cause demander au bionettoyage de compenser des flux inadaptés ou des mauvaises pratiques…
- On ne fait pas du « propre » au milieu du « sale », la propreté des ZAC commence au parking ! Le site doit être décomposé en zones successives avec un niveau croissant d'exigence de propreté ; pour aboutir aux zones propres (tous les flux sont concernés sans exception !). A chaque zone et niveau de propreté correspond un type spécifique de bionettoyage.
- Le nettoyage est la première opération de fabrication… On ne fabriquera des produits purs et surs que dans des locaux et du matériel propres *(voir illustration 3)*

#### **3. Le nettoyage, première opération de production…**

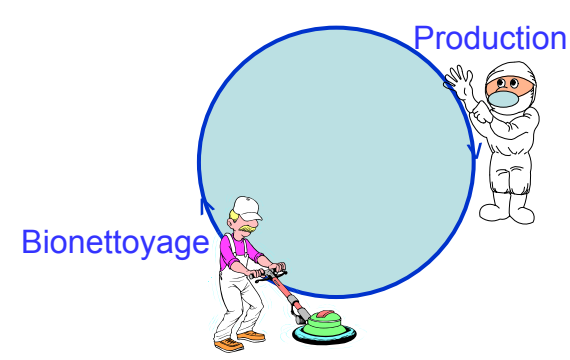

**Un cercle sans fin…L'œuf ou la poule?**

• Après avoir étudié l'aspect préventif pour réduire l'apport de contaminants, il faut se rappeler que le nettoyage précède la désinfection ou la stérilisation… « On ne désinfecte que ce qui est propre ! ». Sur des surfaces de salles blanches ou d'équipements modernes et lisses, **le nettoyage peut éliminer 99% des micro-organismes** avec leur souillures support (il n'y a pas de bio films dans nos salles blanches) *(voir illustrations 4 et 5)*

#### **II/ Les Méthodes :**

Les méthodes de bionettoyage peuvent être classées en 4 grandes familles :

- L'élimination des déchets
- Les méthodes de dépoussiérage
- Les méthodes de lavage
- Les méthodes de désinfection

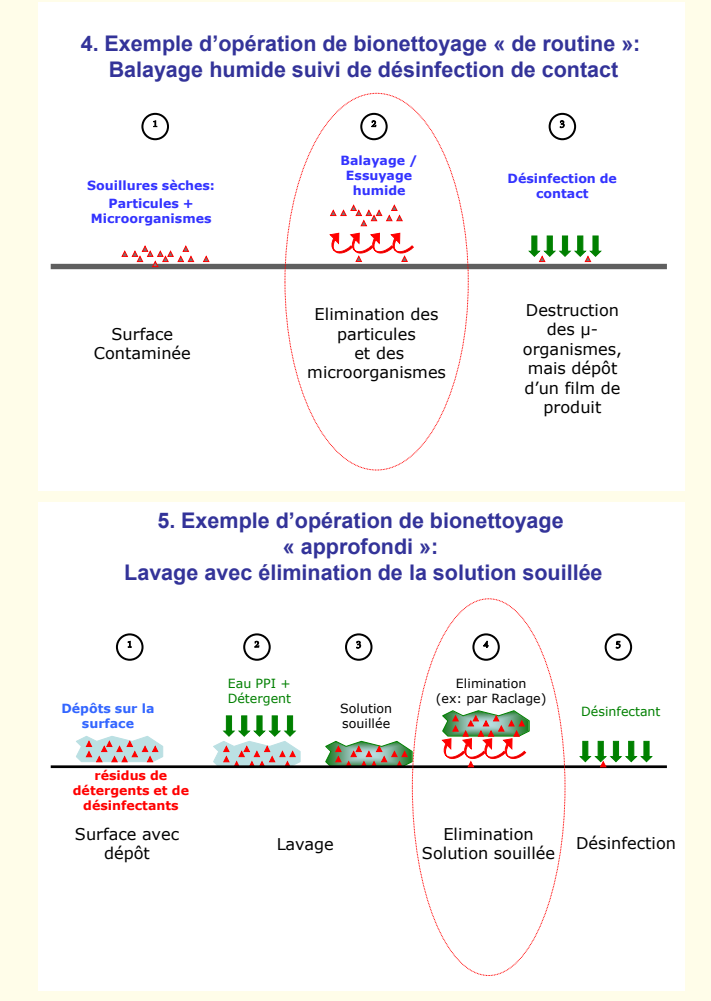

Qu'il s'agisse d'un sol, d'un plan de travail, d'une cloison ou de toute autre surface « générale », on utilisera toujours tout ou partie de ces méthodes ; mais avec des fréquences différentes.

Dans tous les cas, on procédera du plus « grossier » vers le plus « fin », donc dans l'ordre évoqué ci dessus. Il faut noter que toutes les étapes ne sont pas nécessaires à chaque opération.

Pour exemples :

• dans le cas d'un nettoyage « de routine » sur un sol de ZAC sec (répartition aseptique…) ; on pourra :

1/ éliminer les déchets (verre, bouchons..) avec une raclette à sol ; 2/ dépoussiérer par balayage humide et enfin 3/ appliquer un désinfectant de contact avec un balai réservoir. *(voir illustration 6 et 7)*

### 6. Etapes du Bionettoyage Matériel/Méthode

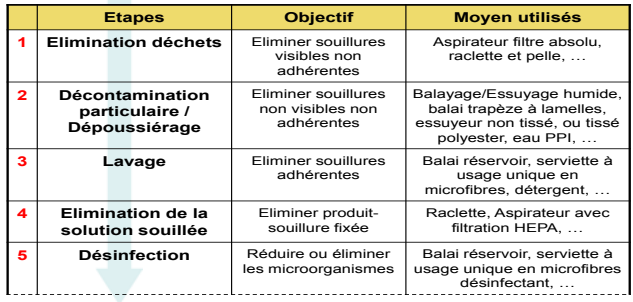

# Cahier Pratique La Vague

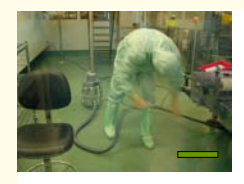

1.Elimination des mination des<br>lets par aspir

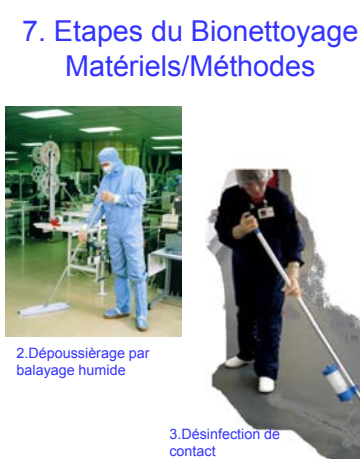

- dans le cas d'un nettoyage « de routine » sur un sol humide (laverie, zone de fabrication de solutions ou de crèmes) ; on pourra : 1/ laver avec un balai réservoir ou un support mop ; 2/ racler et enfin 3/ appliquer un désinfectant de contact *(voir illustration 6)*
- dans le cas d'une opération périodique visant à éliminer les accumulations de désinfectants laissées par les nettoyages « de routine » ; on pourra : 1/ dépoussiérer, 2/ laver, 3/ racler, et enfin 4/ appliquer un nouveau désinfectant en alternance avec le précédent…

C'est le programme de bionettoyage qui doit définir pour chaque surface, la fréquence des opérations à réaliser (en fonction de l'activité, de la situation de la surface, du risque pour le produit ou pour les opérateurs…)

#### **III/ Les moyens** *(voir illustrations 6 et 7)* :

Pour chaque méthode précédemment décrite, il faudra qualifier des moyens adaptés, compatibles avec la zone à nettoyer ; en tenant compte aussi de l'ergonomie.

- **L'élimination des déchets secs** peut se faire par raclage et récupération dans une pelle ou par aspiration (aspirateur muni de filtre HEPA).
- **Le dépoussiérage** peut être réalisé à l'aide d'un aspirateur muni de filtre HEPA dans le cas de particules visibles et nombreuses (un aspirateur n'est plus vraiment efficace sur des particules <30µm) ou par balayage humide (balai trapèze + essuyeur humide à usage unique) dans le cas de particules invisibles, dans ce dernier cas, il s'agit en fait de décontamination particulaire et biologique par captation par adsorption des particules inertes et vivantes sur un essuyeur humide à usage unique.
- **Le lavage** peut être réalisé à l'aide d'un balai réservoir ou d'un balai trapèze plus seau avec des serviettes en microfibres à usage unique, il doit être complété à échéances régulières par une élimination des solutions souillées par raclage.

• **La désinfection de contact** peut être réalisée à l'aide de balai réservoir, de balais trapèze plus seau avec des serviettes en microfibres à usage unique ou enfin par pulvérisation directe.

### **IV/ La documentation et la qualification du personnel :**

• Le bionettoyage étant essentiellement une activité manuelle, la précision de la documentation opérationnelle (exigence GMP) est un point clé de la maîtrise du procédé – procédures claires et précises, étapes clés et chronologie définies, utilisation de photos, dessins et de logigrammes *(voir illustrations 8 et 9)*

### 8. Documentation opérationnelle…

**Ex. de fiche méthode, organisation du bionettoyage en atelier**

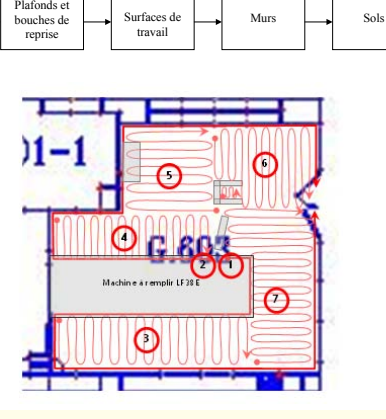

### 9. Documentation opérationnelle…

### **Ex. partiel de procédure technique**

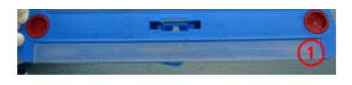

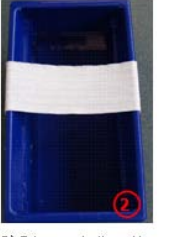

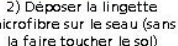

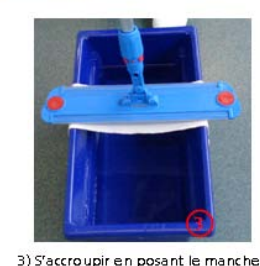

balai sur l'épaule et déposer le balai<br>sur la lingette de manière centrée

2) Déposer la lingette icrofibre sur le seau (sans<br>la faire toucher le sol)

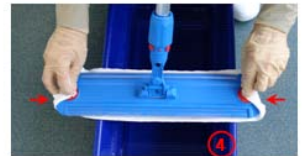

4) Fixer la lingette au balai avec les clips rouges de<br>chaque côté

## IV La Vague Cahier Pratique

• La qualification des opérateurs (exigence GMP) est un autre point clé de la maîtrise du procédé. Il faudra établir un programme de formation initiale, de formation continue et de maintient qualifié des opérateurs (les audits internes, voir §V font partie du dispositif) *(voir illustration 10)*

# 10. Règles d'or du Bionettoyage…

- 1. S'assurer que les moyens utilisés ne génèrent pas plus de contaminants qu'ils n'en récupèrent
- 2. Toujours nettoyer du plus critique vers le moins critique ; des surfaces les plus p ropres » vers les « moins propres » «
- 3. Toujours nettoyer dans le sens du flux d'air
- 4. Ne pas transférer de contamination (souillure) d'une zone vers une autre (tissus à usage unique et matériel dédié à une zone)
- 5. N'utiliser que des essuyeurs à usage unique et ne jamais utiliser le même exemplaire de tissu pour 2 surfaces différentes au même moment
- 6. Respecter les procédures de nettoyage écrites
- 7. Ne pas nettoyer à proximité de produits sensibles exposés
- 8. Vérifier que les aspirateurs sont munis de filtres absolus
- 9. Vérifier que le nettoyage (Méthode-Matériels-produits) n'altère pas les surfaces
- 10. Nettoyage réalisé par du personnel qualifié
- 11. Prévention du risque chimique et électrique pendant les travaux de nettoyage
- 12. N'utiliser que des matériels et consommables qualifiés pour la zone à nettoyer
- 13. …….

#### **V/ Le suivi**

• En plus du suivi à partir des résultats du monitoring des surfaces, des déviations et non conformités, le suivi de ces opérations doit être fait par des audits réguliers afin de prévenir ou de détecter des dérives comportementales liées à toutes les opérations manuelles. On pourra utilement s'inspirer d'une analyse « 5M » pour construire sa propre grille d'audit interne. La fréquence des audits doit être suffisante (par ex. mensuelle) pour avoir une analyse de tendances lors de la revue annuelle des procédés.